# **MATEMÁTICAS BÁSICAS Clase 3: Exponentes**

# ELABORÓ ING. EFRÉN GIRALDO TORO

# INSTITUTO TECNOLÓGICO METROPOLITANO

# **MEDELLÍN ENERO 2012**

ELABORÓ ING. EFRÉN GIRALDO T. 1

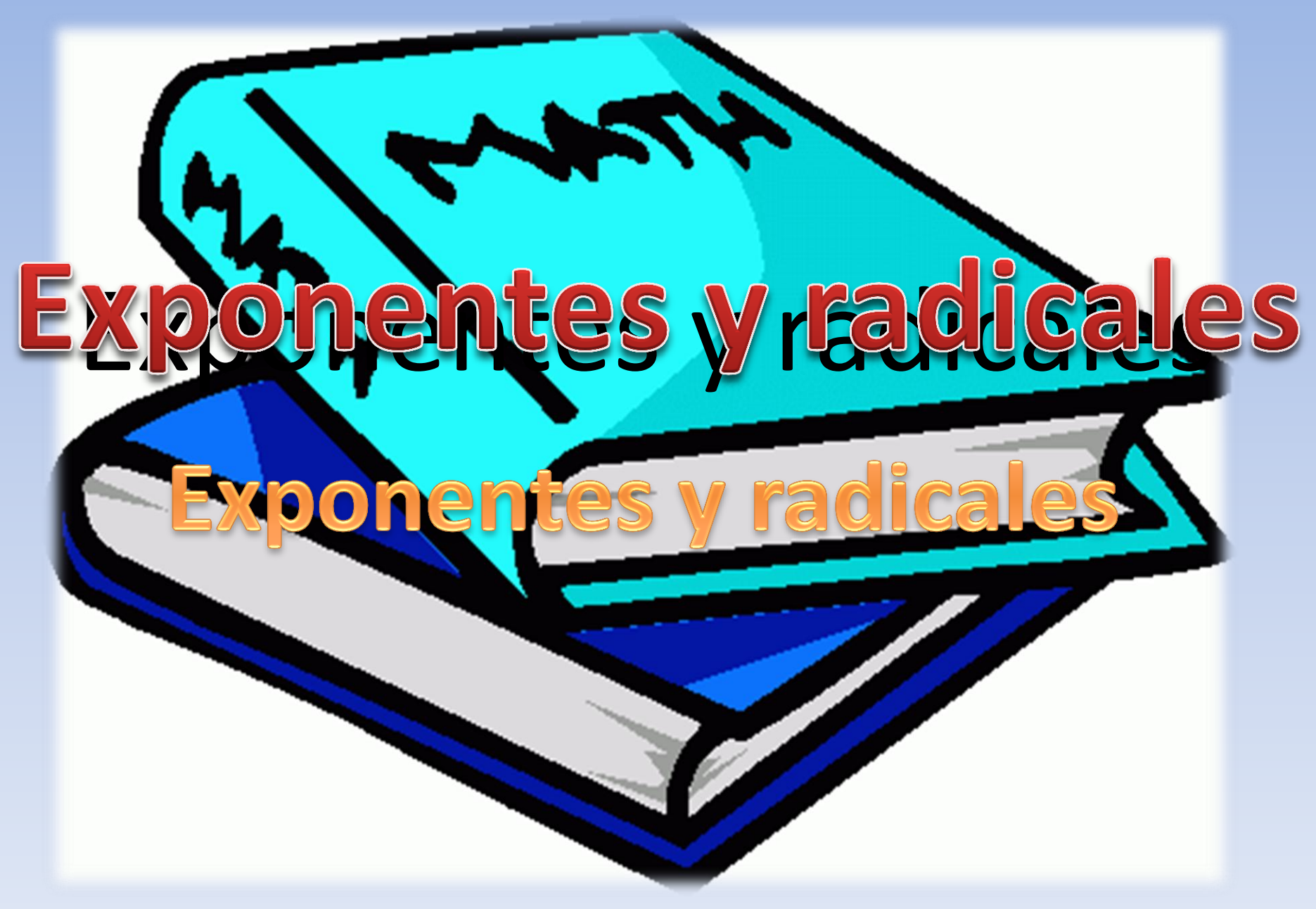

ELABORÓ ING. EFRÉN GIRALDO T. 2

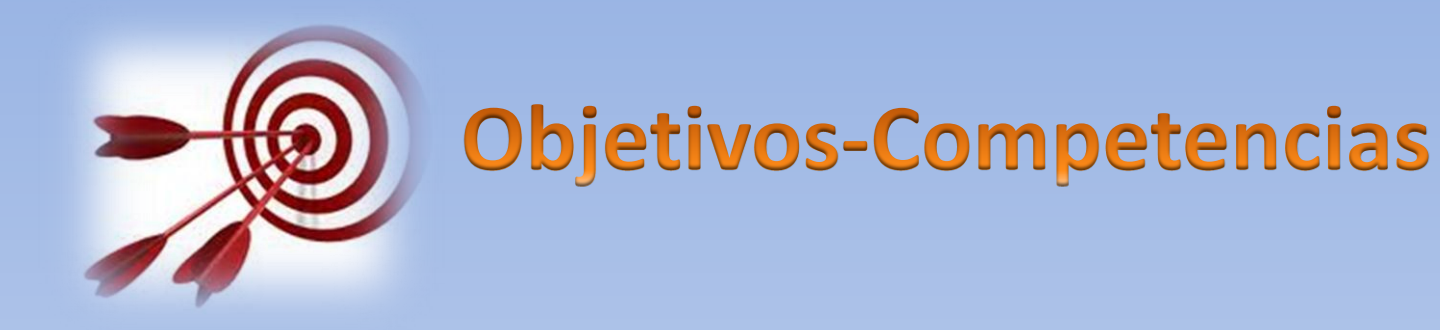

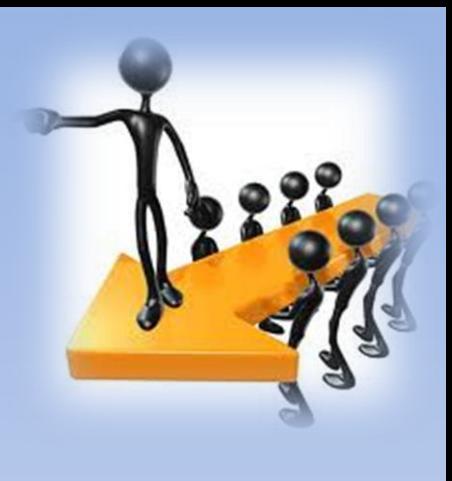

Al finalizar esta clase Ud. debe:

- $\Box$  Dominar el trabajo con exponentes normales y fraccionarios.
- Manejar los radicales y radicales como fraccionarios.
- $\Box$  Trabajar con la notación científica

## **¡Recuerde que esto es básico para las clases siguientes!**

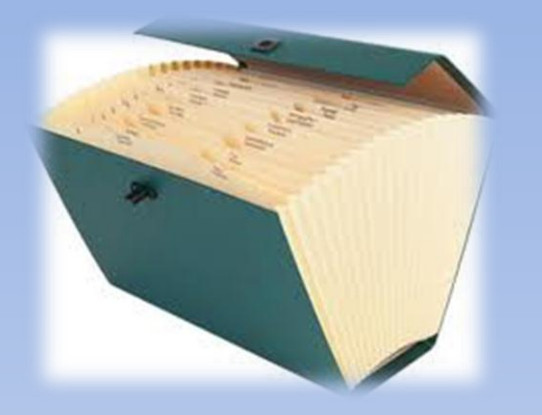

# Contenidos a estudiar

 Exponentes de expresiones aritméticas y algebraicas

- $\Box$  Radicación
- Notación científica.

# RECOMENDACIÓN IMPORTANTE

• Amigo estudiante:

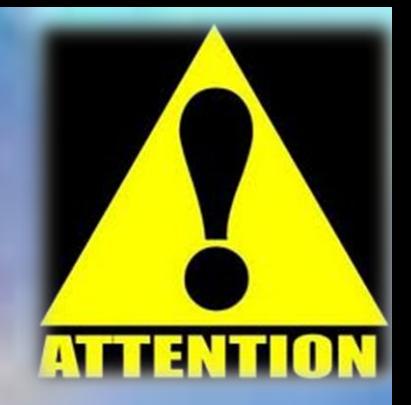

• Este es el **tercer peldaño** de la escalera de las matemáticas básicas. Si lo entiende y lo estudia bien, no tendrá problemas con su materia. Si no, consulte con sus compañeros, con su profesor o en las asesorías.

# **¡Saque mínimo 8 horas semanales fuera de clase para estudiar matemáticas. No valen disculpas!.**

**¡***No deje para mañana lo que tiene que hacer hoy!*

# POTENCIAS

Efrén Giraldo

# Exponentes

Efrén Giraldo

• Bibliografía base: Precálculo de Stewar página 12-20 y páginas de internet referenciadas

## Potencias Ffrén Giraldo

• Una **potencia** es el resultado de multiplicar un número por sí mismo varias veces. El número que multiplicamos se llama **base**, el número de veces que multiplicamos la base se llama **exponente** Efrén Giraldo

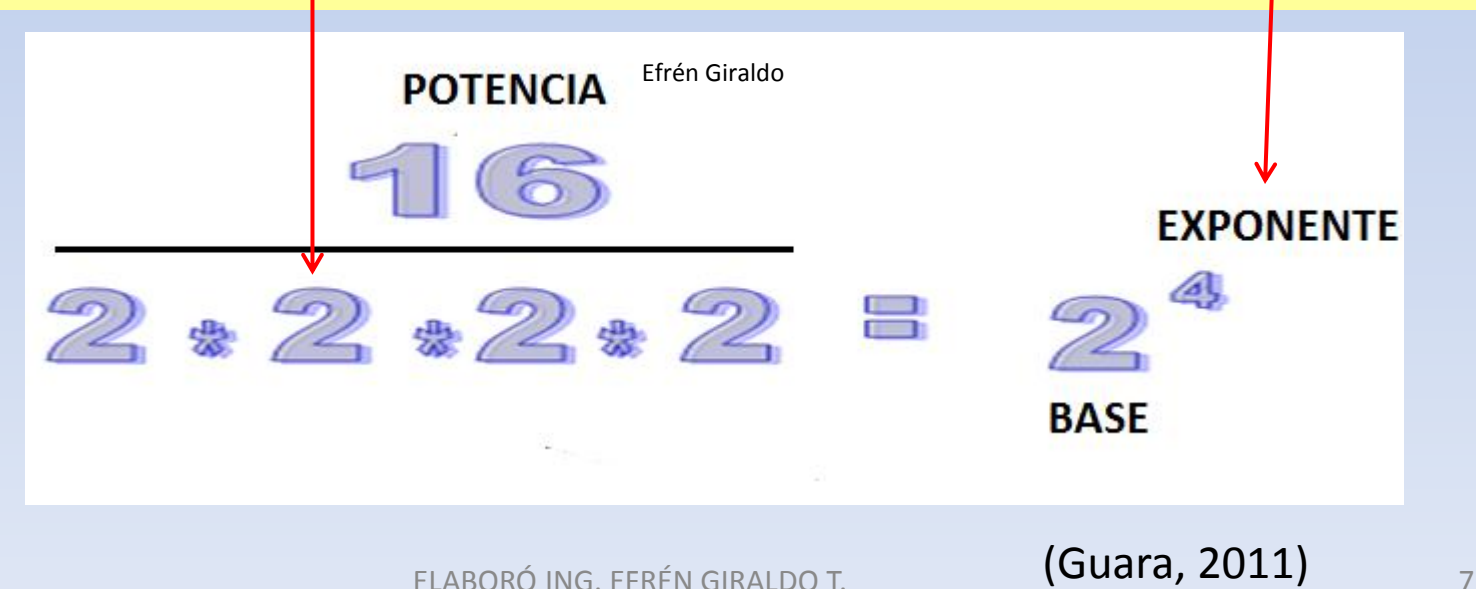

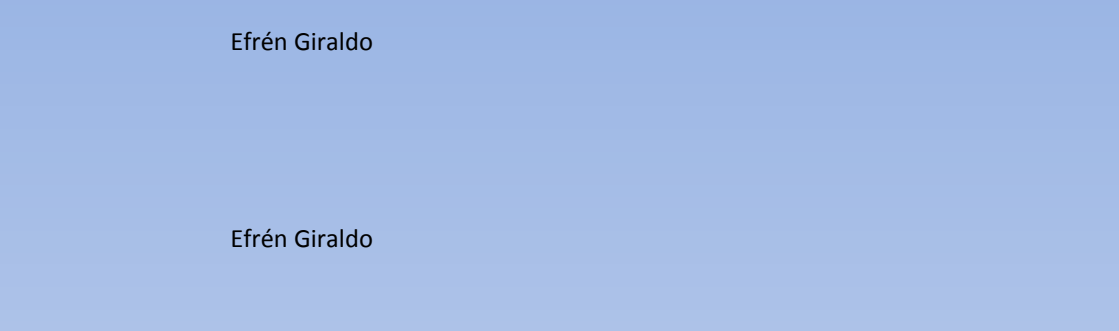

- No obstante algunas veces también se encuentra que potencia es simplemente un exponente: Efrén Giraldo
- $a^5$ a la potencia 5
- $a^5$ también se llama potencia

## **Exponentes**

## Si n es un entero positivo, la notación exponencial  $a^n$  representa el producto del número real a multiplicado n veces por si mismo.

#### Efrén Giraldo

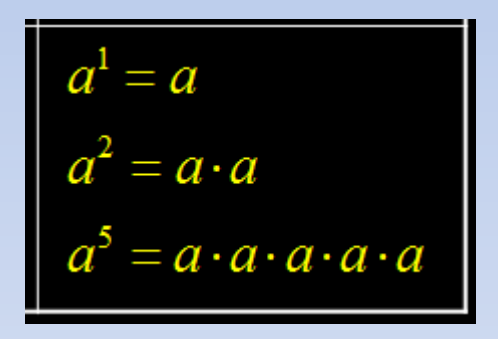

Efrén Giraldo

**(Pérez, 2011).** 

## **Ejemplos**

## **Eiemplo 1**  $5^4 = 5.5.5.5 = 625$  $\left(-\frac{1}{3}\right)^4 = \left(-\frac{1}{3}\right)\left(-\frac{1}{3}\right)\left(-\frac{1}{3}\right)\left(-\frac{1}{3}\right) = \left(\frac{1}{9}\right)\left(\frac{1}{9}\right) = \frac{1}{81}$ jEjemplo 2

Es importante observar que si n es un entero positivo, entonces una expresion  $3a^n$ 

significa  $3(a^n)$ 

pero no !  $(3a)^n$ 

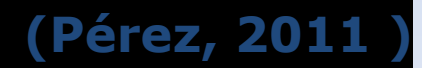

# **Exponente Cero y Negativo**

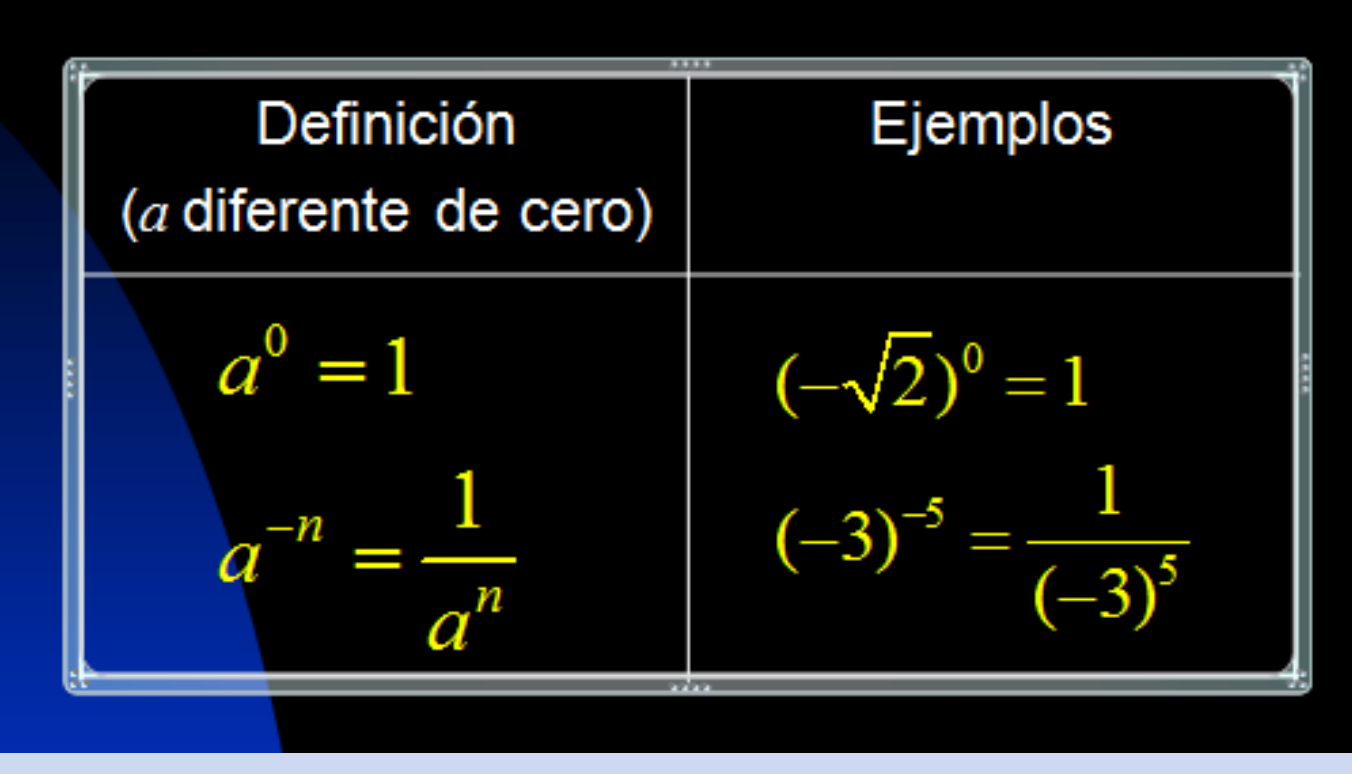

Efrén Giraldo

## **Cualesquier número a la cero es igual a 1 El inverso de**  $a^n$  **es**  $\frac{1}{a^n}$  $a^n$ que a su vez es  $a^{-n}$

ELABORÓ ING. EFRÉN GIRALDO T. **(Pérez, 2011**<sup>11</sup>)

• Cuando tenemos una base con un **exponente negativo** en el numerador , si se quiere pasarla al denominador se puede hacer pero colocándole el exponente positivo a la base y viceversa Efrén Giraldo

$$
a^{-n} = 1/a^n
$$

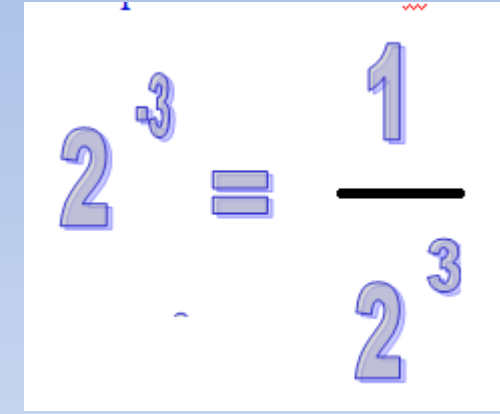

Efrén Giraldo

# **Es con el signo del exponente no con el signo de la base.**

¡ Ojo ¡

ELABORÓ ING. FERÉN GIRALDO T. (Guaura, 2011)

• En general si quiere pasar una base con exponente del numerador al denominador o al contrario, se le cambia de signo al exponente

## Elevar una **fracción** a un número negativo

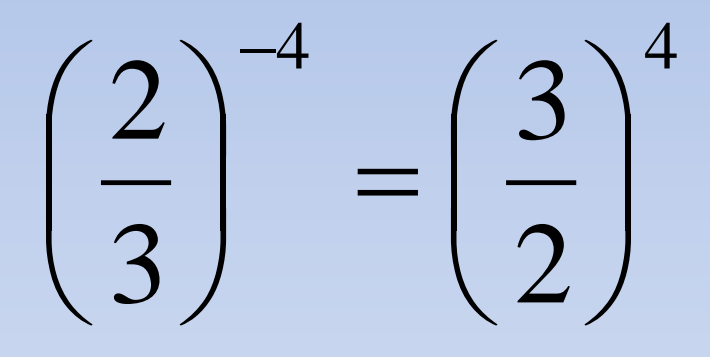

Efrén Giraldo

# **Simplemente se invierte la fracción y se deja el exponente positivo.**

### Ejemplo 5 Simplificación de expresiones con exponentes negativos

Elimine los exponentes negativos y simplifique las expresiones.

a) 
$$
\frac{6st^{-4}}{2s^{-2}t^2}
$$

## **Solución**

(a) Usamos la ley 7, la cual permite pasar un número elevado a una potencia del numerador al denominador, o viceversa, cambiando el signo del exponente.

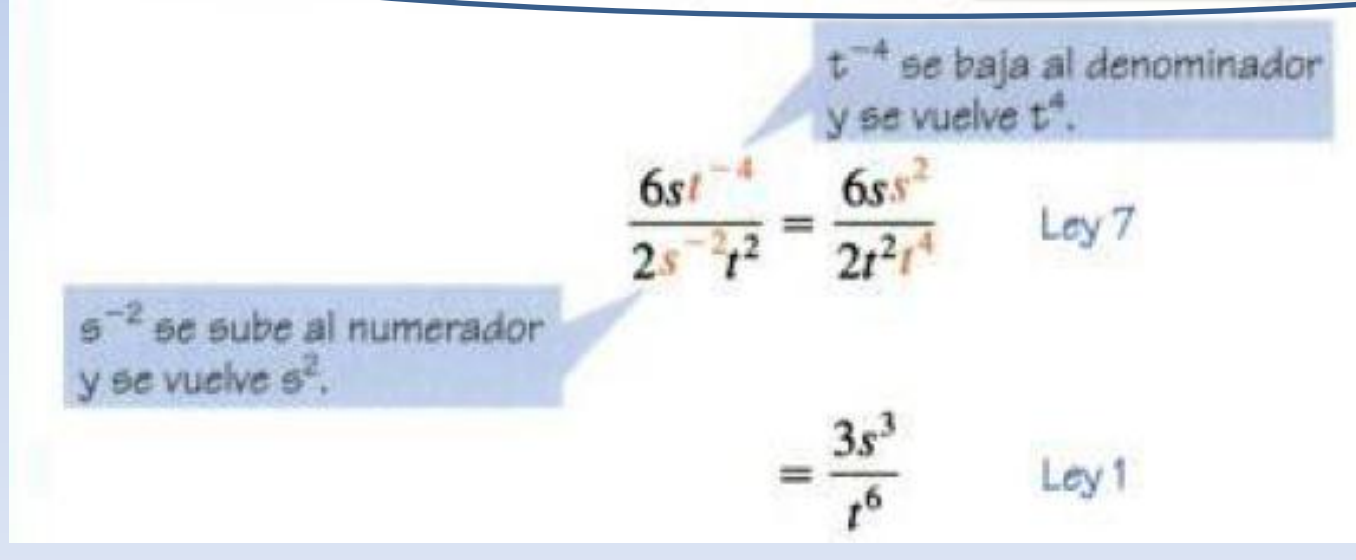

$$
a^{m}a^{n} = a \cdot a \cdot a \cdot \ldots \cdot a \cdot a \cdot a \cdot a \cdot \ldots \cdot a
$$
\n
$$
m \text{ factors de } a
$$
\n
$$
n \text{ factors de } a
$$

$$
5^3
$$
.  $5^4$ =5.5.5× 5.5.5.5= $5^7$ 

**(Pérez, 2011 )**

ELABORÓ ING. EFRÉN GIRALDO T. 16

• A su vez el producto de dos **potencias de la misma base con exponentes diferentes**, es otra potencia de la misma base cuyo exponente es la suma de los exponentes :

$$
a^m \cdot a^n = a^{m+n}
$$

Efrén Giraldo

Efrén Giraldo

 $5^3.5^4 = 5^7$ 

 $\begin{aligned} \mathbf{e} \text{ loss }^{\text{ffrich Giraldo}} & \text{exponed} \ \mathbf{e} \ & = a^{m+n} \ & \sum_{\text{ffrich Giraldo}}^n & \text{ifrefn Giraldo} \ \mathbf{e} \ & = a^{mn} \qquad \text{ifrefn Giraldo} \ \mathbf{e} \ & = a^{m-n} \qquad a \neq 0 \ \mathbf{e} \ & \sum_{\text{ffrich Giraldo}}^n & \text{ifrefn Giraldo} \ \mathbf{e} \ & \sum_{\text{effed RAMPO IR}}^n & \text{ifrefn GIRALDO T.} \end{aligned}$  $\left(\begin{array}{c} \mathbf{d}\mathbf{e} \ \mathbf{lo}\mathbf{S}\ \mathbf{m} \ a^{n} = a^{m+n} \end{array}\right)$  and  $\left(\begin{array}{c} \mathbf{d} \ \mathbf{e} \end{array}\right) ^{n} = a^{n}b^{n}$  $\begin{aligned} \begin{aligned} \mathbf{e} \quad \mathbf{lo} \mathbf{S} \ \mathbf{e} \quad \mathbf{r} \end{aligned} \ \begin{aligned} \mathbf{e} \quad \mathbf{h} \end{aligned} \ \begin{aligned} \mathbf{e} \quad \mathbf{h} \quad \mathbf{e} \quad \mathbf{h} \end{aligned} \ \begin{aligned} \mathbf{e} \quad \mathbf{h} \quad \mathbf{h} \quad \mathbf{h} \quad \mathbf{h} \quad \mathbf{h} \quad \mathbf{h} \quad \mathbf{h} \quad \mathbf{h} \quad \mathbf{h} \quad \mathbf{h} \quad \mathbf{h} \quad \math$ **a**  $\mathbf{10S}$  **exponentes**<br>  $= a^m h^n$ <br>  $= a^m b^n$ <br>  $= a^{mn} \cdot (a^{\frac{1}{n}})^m = a^{\frac{m}{n}}$ <br>  $a^{m-n}$   $a \neq 0$   $m > n$ <br>  $= \frac{a^n}{b^n}$   $b \neq 0$  $\begin{aligned} \text{where} \ \text{where} \ \text{where}$  $\begin{split} &\text{\bf S} \text{\hspace{0.1cm}} \textbf{d} \text{\hspace{0.1cm}} \text{\hspace{0.1cm}} \text{\hs$ de los exponentes<br>  $\overline{a}^n = a^{m+n}$ <br>  $\int^n = a^n b^n$ <br>  $\int^n = a^{mn}$   $\cdot$   $(a_n^{\frac{1}{n}})^m = a_n^{\frac{m}{n}}$ <br>  $= a^{m-n}$   $a \neq 0$   $m > n$ <br>  $\int^n = \frac{a^n}{b^n}$   $b \neq 0$ **s de los exponentes**<br>  $a^ma^n = a^{m+n}$ <br>  $\left(ab\right)^n = a^nb^n$ <br>  $\left(a^m\right)^n = a^{mn}$   $\left(a^{\frac{1}{n}}\right)^m = a^{\frac{m}{n}}$ <br>  $\frac{a^m}{a^n} = a^{m-n}$   $a \neq 0$   $m > n$ <br>  $\left(\frac{a}{b}\right)^n = \frac{a^n}{b^n}$   $b \neq 0$ <br>  $\frac{a^0 = 1}$   $a \neq 0$ Leyes de los exponentes

Efrén Giraldo

 $=a^{m+n}$ 

 $(ab)^n =$  $= a^n l$ 

**Use**

\n
$$
a^{m}a^{n} = a^{m+n}
$$
\n
$$
a^{m}a^{n} = a^{n}b^{n}
$$
\n
$$
a^{m} = a^{n}b^{n}
$$
\n
$$
a^{m} = a^{n-m}
$$
\n
$$
a^{m} = a^{m-n}
$$
\n
$$
a^{n} = a^{n}
$$
\n
$$
a^{n} = a^{n}
$$

$$
\bullet \ \ (a^{\frac{1}{n}})^m = a^{\frac{m}{n}}
$$

Efrén Giraldo

*m n ab a b a a a a b b* 

*n n*

 $\begin{bmatrix} 0 & 0 \\ 0 & 0 \end{bmatrix}$ 

$$
m >
$$

$$
\frac{1}{n} \qquad b \neq 0
$$

 $a \neq 0$ 

ELABORÓ ING. EFRÉN GIRALDO T. **(Exponentes y radicales.2011)** 

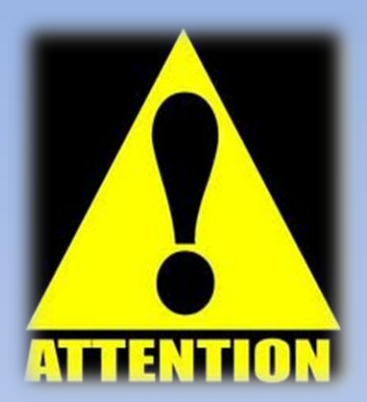

- ¡OJO!
- Una cosa es (ab)<sup>m</sup> y otra muy distinta (**a+b)** m acá no vale am<sup>+</sup>b<sup>m</sup>

Multiplicación de exponentes fraccionarios con misma base:

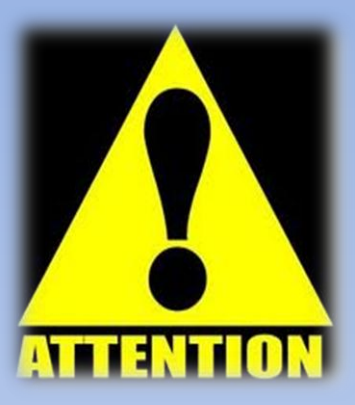

- $\bullet$  a 1  $\frac{1}{3} * a$ 1  $\overline{5}$  =  $\alpha$ 1  $\frac{1}{3} + \frac{1}{5}$ 5
- Tomo exponentes solos sin la base y los sumo

• 
$$
\frac{1}{3} + \frac{1}{5}
$$
 = aplico lo de X o lo del mcm

• 
$$
\frac{1}{3} + \frac{1}{5} = \frac{5+3}{5+3} = \frac{8}{15}
$$
  
•  $a^{\frac{1}{3} + \frac{1}{5}} = a^{\frac{8}{15}}$ 

 $\bullet$  a 2  $\frac{1}{3} * a$ − 1  $\overline{5}$  =  $\alpha$  $\frac{2}{3} - \frac{1}{5}$ 5

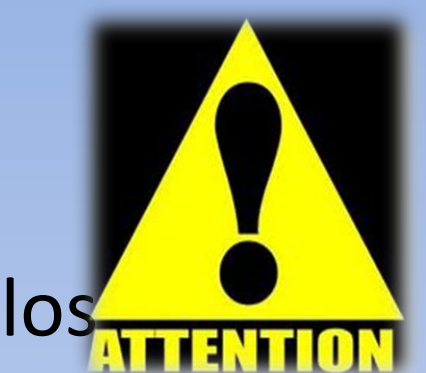

• 1. Tomo exponentes solos sin la base y lossumo o resto.

• 
$$
\frac{2}{3} - \frac{1}{5}
$$
 = aplico lo de X o lo del mcm  
\n•  $\frac{1}{3} - \frac{1}{5} = \frac{10 - 3}{5 \times 3} = \frac{7}{15}$   
\n•  $\frac{7}{15}$   
\n•  $a^{\frac{2}{3} - \frac{1}{5}} = a^{\frac{7}{15}}$ 

Aplicaciones de las leyes de los exponentes : simplificación de expresiones algebraicas

Simplificar:  $(3x^3y^2)(4xy^8)$ Solución:  $(3x^3y^2)(4xy^8) = (3)(4)(x^3x)(y^2y^8)$  $=12x^4y^{10}$ 

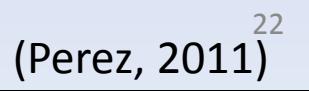

# Leyes de los exponentes. Ejercicios<br>
saribir læsiguertes expresiones sin denominador,<br>
redarted usode exponentes negativos<br>  $\frac{x^2}{x^3}$ <br>  $\frac{3x^2}{x^3}$ <br>  $\frac{3x^2}{(x^3x^3)^2}$ <br>  $\frac{2x^9y}{(x^2x^7y^3)}$  (Exponentes y radicale Escribir las siguientes expresiones sin denominador, mediante el uso de exponentes negativos:

 $2x^2$  $\overline{y^3}$  $3x^2$  $\overline{2yz^3}$  $xy^2$ Leye<br>
iscribir land<br>
and arte<br>  $\frac{2x^2}{x^3}$ <br>  $\frac{3x^2}{(x^3)^3}$ <br>  $\frac{xy^2}{(x^2)^3}$ <br>  $\frac{2x^0y}{(x^2)^3}$  $2x^0y$ Leyes<br>containt the contact of  $\vec{\epsilon}$ <br> $\vec{\epsilon}$ <br> $\vec{\epsilon}$ **Leyes**<br> **Escribir last<br>
medartes<br>**  $2x^2$ **<br>**  $y^3$ **<br>**  $3x^2$ **<br>**  $2yz^3$ **<br>**  $xy^2$ **<br>**  $x^2y^3y^9$ **<br>**  $2x^0y$ **<br>**  $a^2x^1y^3$ *x y a x y*  $\overline{\overline{3}}$ 

ELABORÓ ING. EFRÉN GIRALDO T. 23

(Exponentes y radicales.2011

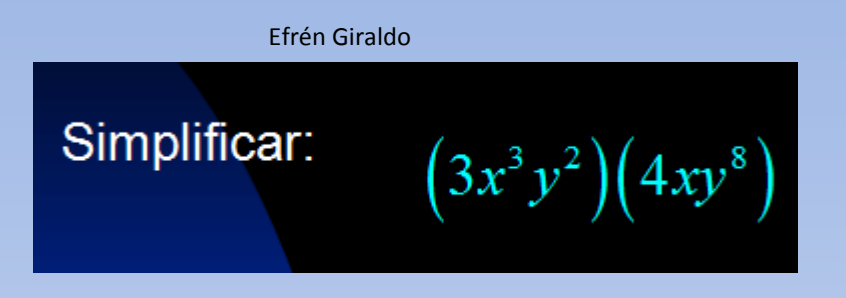

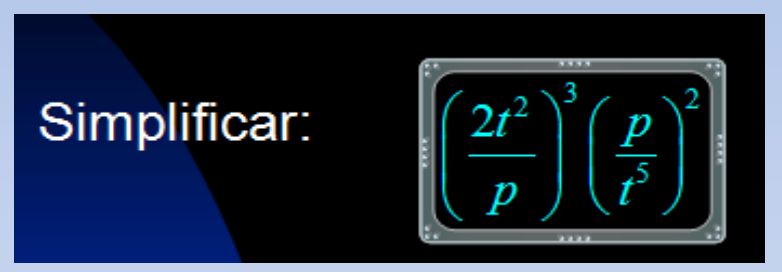

(Perez, 2011)

$$
a^0 = 1
$$
  $a \neq 0$   
 $a^0 = 0$   $a = 0$   
 $a = 0$   $a = 0$ 

# !!!No existe!!! !!!Es indeterminado!!!

(Exponentes y radicales.2011

# unted the expression of the set of the system system system system system system system system system system state<br>  $\left(3x+2\right)^5 - 3(x-3)^4(x+2)^4$ <br>  $\left(3x-2\right)^2 + 2(2x+3)^2(3x-2)$ La selase presiones siguientes<br>
blos resultados sine parentes<br>
sysine parente de la<br>
a  $(3x-2)^3$   $-(x+2)^4$ <br>  $\left(3x-2\right)^2$   $+2(2x+3)^2$   $\left(3x-2\right)^4$ **Amplifiq enseles expresiones siguid<br>
Apresentblos resultatbs sin expresiones<br>
Egetivos y sin exponente cero<br>
4(x-3)<sup>3</sup>(x+2)<sup>5</sup> -3(x-3)<sup>4</sup>(x+2)<sup>4</sup><br>
(2x+3)<sup>1</sup>(3x-2)<sup>2</sup> +2(2x+3)<sup>2</sup>(3x-2)<br>
(Exponentes y radio Smplifiquareelese presiones siguierte<br>
expresarch los resultados sin exporante<br>
regativos y sin exporante card<br>**  $-4(x-3)^3(x+2)^5-3(x-3)^4(x+2)^4$ **<br>**  $3(2x+3)^1(3x-2)^2+2(2x+3)^2(3x-2)^1$ **plifiq ensel as expresiones signalistic presention of the set of the control of the set of the set of the set of the set of the set of the set of the set of the set of the set of the set of the set of the set of the set pplifique reelesse presionessiguie<br>
<b>presentblos resultads sine parts**<br> **pdivos y sine parte te cero**<br>  $(x+2)^3(x+2)^5 - 3(x-3)^4(x+2)^4$ <br>  $(x+3)^4(3x-2)^2 + 2(2x+3)^2(3x-2)$ **udios de la construction de la construction de la construction de la construction de la construction de la construction de la construction de la construction de la construction de la construction de la construction de la uddelse presides siguiertes<br>
rabksresultadssine parentes<br>
sysine parente cero<br>
rabksresultades in et al.<br>
rabcom and the comparation of the conduction (Exponentes y radicales.2011) Shiphifiquareelase presiones siguientes<br>
expresantblos resultados sine parentes<br>
regativos y sine parente cero<br>**  $-4(x-3)^3(x+2)^5-3(x-3)^4(x+2)^4$ **<br>**  $3(2x+3)^1(3x-2)^2+2(2x+3)^2(3x-2)^1$ diffic <del>production and the correlation</del><br>
diversified that the simple correlation of the state of the correlation<br>
of the correlation of the correlation of the correlation of the correlation of the correlation of the corre Simplifíquense las expresiones siguientes expresando los resultados sin exponentes negativos y sin exportante cero.

 $-4(x-3)^3(x+2)^5-3(x-3)^4(x+2)^4$ 

 $3(2x+3)^{1}(3x-2)^{2}+2(2x+3)^{2}(3x-2)^{1}$ 

ELABORÓ ING. EFRÉN GIRALDO T. (Exponentes y radicales. 2011)

# NOTACIÓN CIENTÍFICA

Efrén Giraldo

La notación científica es un método práctico utilizado por los científicos para sintetizar una expresión matemática de base diez que resulta muy extensa, ya sea por lo pequeño que es o por ser un entero muy grande; en términos sencillos es una manera de representar un números muy grandes o muy pequeños, usando unos pocos números, valiéndose de las potencias.

Efrén Giraldo

# NOTACIÓN CIENTÍIFCA

Expresar un número en notación científica equivale a representarlo mediante un producto de la forma a.10<sup>n</sup> donde 1≤ a ≤ 9 y n es un número entero Efrén Giraldo

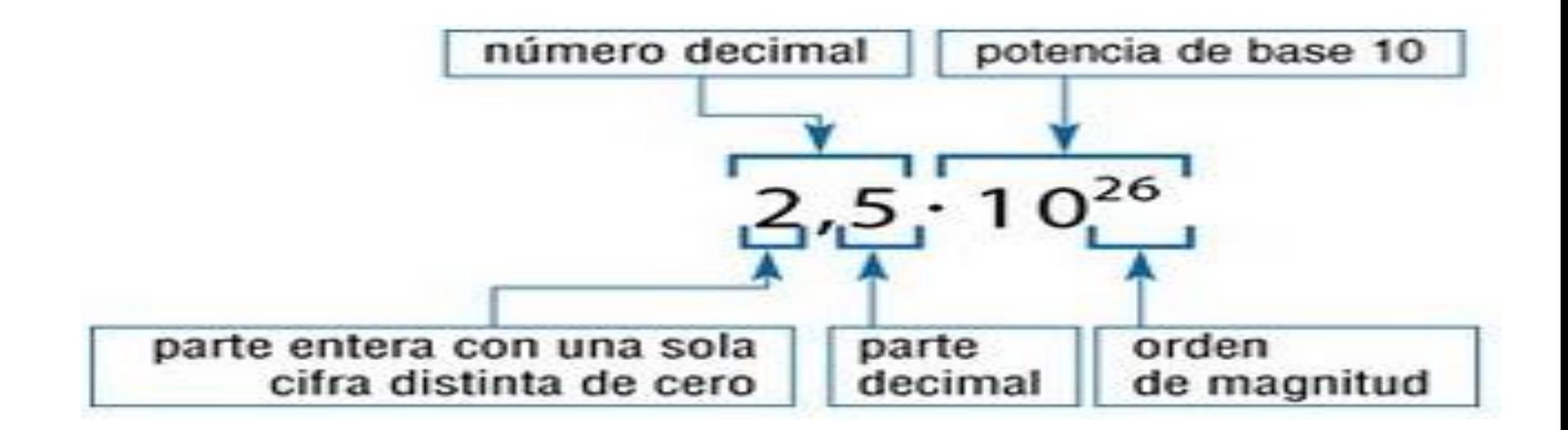

- Se identifica la **coma decimal o el punto** (si los hay) y la desplazamos hacia la izquierda si el número a que se va convertir es mayor que 10, tantos lugares como sea necesario para que el único-dígito que quede a la izquierda de la coma esté entre 1 y 9 y que todos los otros dígitos aparezcan a la derecha de la coma decimal.
- **732,5051 = 7,325051 10<sup>2</sup> (movimos la coma decimal 2 lugares hacia la izquierda)**
- Nótese que la cantidad de lugares que movimos la coma a la izquierda, nos indica el exponente positivo que tendrá la base 10 (si la coma la movemos dos lugares el exponente es 2, si 3 lugares, el exponente es 3, y así sucesivamente…
- Si el número es menor que 1 (empieza con cero coma) la desplazamos hacia la derecha tantos lugares como sea necesario para que el único dígito que quede a la izquierda de la coma esté entre 1 y 9 y que todos los otros dígitos aparezcan a la derecha de la coma decimal.
- **0,005612 = 5,612 • 10<sup>−</sup><sup>3</sup> (movemos la coma decimal 3 lugares hacia la derecha)**.
- Nótese que la cantidad de lugares que movemos la coma a la derecha, nos indica el exponente negativo que tendrá la base 10 (si la coma la movemos dos lugares el exponente es -2, si 3 lugares, el exponente es -3, y así sucesivamente…

## Nota importante: Siempre que movemos la coma decimal hacia la *izquierda* el exponente de la potencia de 10 será positivo Siempre que movemos la coma decimal hacia la derecha el exponente de la potencia de 10 será negativo.

# DERECHA EXPONETE NEGATIVO IZQUIERDA EXPONENTE POSITIVO

Otro ejemplo, representar en notación científica: 7.856,1

(entre 1 y 9), en este caso el 7. queda así: 7,8561. La coma 1. Se desplaza la coma decimal hacia la izquierda, de tal manera que antes de ella sólo quede un dígito entero diferente de cero se desplazó 3 lugares a la izquierda.

**2.** El número de cifras desplazada a izquierda indica el exponente positivo de la potencia de diez; como las cifras desplazadas son 3, la potencia es de 10<sup>3</sup>.

Efrén Giraldo

**3.** Recuerda que el signo positivo en el caso de los exponentes no se anota; se sobreentiende.

Por lo tanto, la notación científica de la cantidad 7.856,1 es:  $7,8561 \cdot 10^3$ 

## Potencias de 10

Cualquier número seguido de ceros puede expresarse como un producto de dicho número por una potencia de 10 de exponente positivo.

 $5000 = 5 \cdot 1000 = 5 \cdot 10^{3}$  $400 = 4 \cdot 100 = 4 \cdot 10^{2}$  $30000 = 3 \cdot 10000 = 3 \cdot 10^4$ 

Cualquier número decimal con parte entera nula puede expresarse como el producto de sus cifras decimales diferentes de cero por una potencia de 10 de exponente negativo.

$$
0,002 = \frac{2}{1000} = \frac{2}{10^3} = 2 \cdot \frac{1}{10^3} = 2 \cdot 10^{-3}
$$
  

$$
0,05 = \frac{5}{100} = \frac{5}{10^2} = 5 \cdot \frac{1}{10^2} = 5 \cdot 10^{-2}
$$

http://www.genmagic.net/mates2/nc1c.swf

## **Notación científica**

## Notación científica

Tomamos como narto ontora ol 5

La parte entera ha de estar comprendida entre el 1 y el 9 (ambos inclusive). Indicaremos con la potencia de 10 los lugares que tendremos que desplazar la coma (exponente positivo hacia la derecha - exponente negativo a la izquierda).

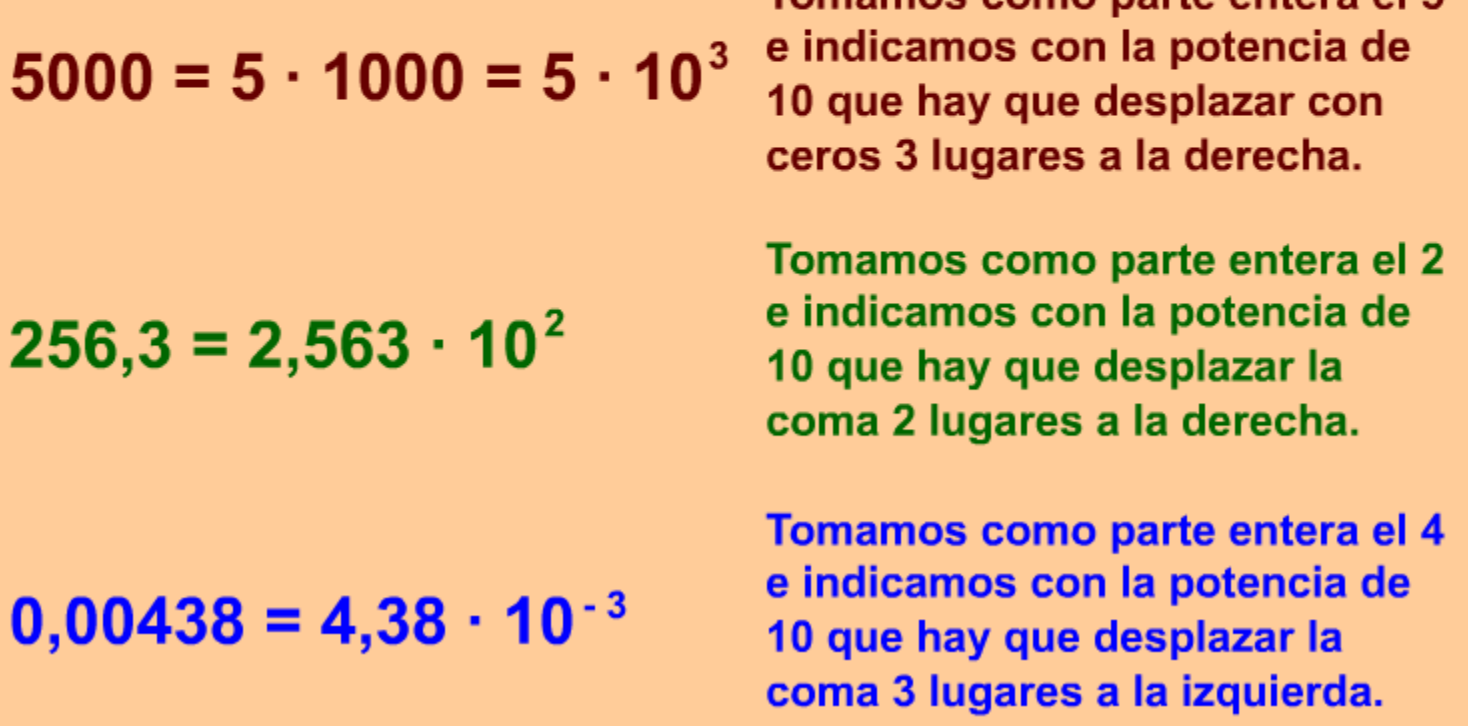

http://www.genmagic.net/mates2/nc1c.swf

**ELABORÓ ING. FERÉN GIRALDO T.** 34

## **Notación científica**

## **Ejemplos**

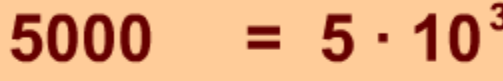

- $= 8 \cdot 10^{4}$ 80000
- $= 4 \cdot 10^{2}$ 400
- $= 3 \cdot 10$  $30<sup>°</sup>$
- $= 7 \cdot 10^{3}$ 7000
- $0,0005$  $= 5 \cdot 10^{-4}$
- $= 2 \cdot 10^{-2}$  $0,02$

 $= 9 \cdot 10^{-3}$ 0,009

 $= 4,6005 \cdot 10^{3}$ 46005  $= 7,95 \cdot 10^{-1}$  $0,795$  $357,4 = 3,574 \cdot 10^{2}$  $678,92 = 6,7892 \cdot 10^{2}$ 

Recuerda:

La parte entera ha de tener un valor entre 1 y 9 ambos inclusive.

Tomando los cuatro ejemplos de la zona derecha, no sería correcto expresar los números en notación científica como 46,005 / 79,5 / 357,4 / 6789,2 por potencias de 10.

http://www.genmagic.net/mates2/nc1c.swf

ELABORÓ ING. EFRÉN GIRALDO T. 35

## **Notación científica**

## Notación científica

La parte entera ha de estar comprendida entre el 1 y el 9 (ambos inclusive). Indicaremos con la potencia de 10 los lugares que tendremos que desplazar la coma (exponente positivo hacia la derecha - exponente negativo a la izquierda).

$$
5000 = 5 \cdot 1000 = 5 \cdot 10^3
$$

Tomamos como parte entera el 5 e indicamos con la potencia de 10 que hay que desplazar con ceros 3 lugares a la derecha.

 $256,3 = 2,563 \cdot 10^{2}$ 

 $0,00438 = 4,38 \cdot 10^{-3}$ 

Tomamos como parte entera el 2 e indicamos con la potencia de 10 que hay que desplazar la coma 2 lugares a la derecha.

Tomamos como parte entera el 4 e indicamos con la potencia de 10 que hay que desplazar la coma 3 lugares a la izquierda.

• VER PÁGINA:

<http://www.genmagic.net/mates2/nc1c.swf>

• Y HACER EJERCICIOS ITERACTIVOS

Antes de sumar o restar cantidades escritas en notacion científica, debes estar seguro de que los exponentes sean los mismos. De esta manera sumas o restas los coeficientes y los exponentes serán los mismos.

Ej.  $0.42 \times 10^{-5} + 6.4 \times 10^{-5} = 6.82 \times 10^{-5}$ 

Efrén Giraldo

 $4.2 \times 10^6 - 0.64 \times 10^6 = 3.56 \times 10^6$ 

# Si los exponentes son diferentes:

Ej.

 $4.2 \times 10^6 + 6.4 \times 10^5 =$ 

 $4.2 \times 10^{6} + 0.64 \times 10^{6} = 4.84 \times 10^{6}$ 

 $1.2 \times 1011 - 9.4 \times 1010 =$ 

1.2 x 1011 - 0.94 x 1011 = 0.26 x 1011 = 2.6 x 1010

Efrén Giraldo

**ELABORÓ ING. FERÉN GIRALDO T.** 39

# Multiplicación y división

En operaciones de multiplicación con notación científica hay que seguir las leyes de los exponentes para realizar las operaciones.

1. Cuando se multiplican dos números, se multiplican los coeficientes y se suman los exponentes. Por ejemplo:

 $(4.3 \times 10^6) (2 \times 10^2) = 8.6 \times 10^{6+2} = 8.6 \times 10^8$  $(4.3 \times 10^{6}) (2 \times 10^{2}) = 8.6 \times 10^{4}$ 

2. Cuando se divide dos números, se dividen los coeficientes y los exponentes se restan. Por ejemplo:

 $4.2 \times 10^6 \div 2 \times 10^2 = 2.1 \times 10^4$  $4.2 \times 10^6 \div 2 \times 10^{-2} = 2.1 \times 10^8$ 

Efrén Giraldo

# RADICACIÓN

La radicación es la operación inversa de la potenciación, se representa con el símbolo √ Efrén Giraldo

Efrén Giraldo

Toda la expresión que se ubica dentro del símbolo de raíz es llamada cantidad subradical o radicando, y el número que se ubica arriba y a la izquierda de la raíz es llamado el índice o grado del radical

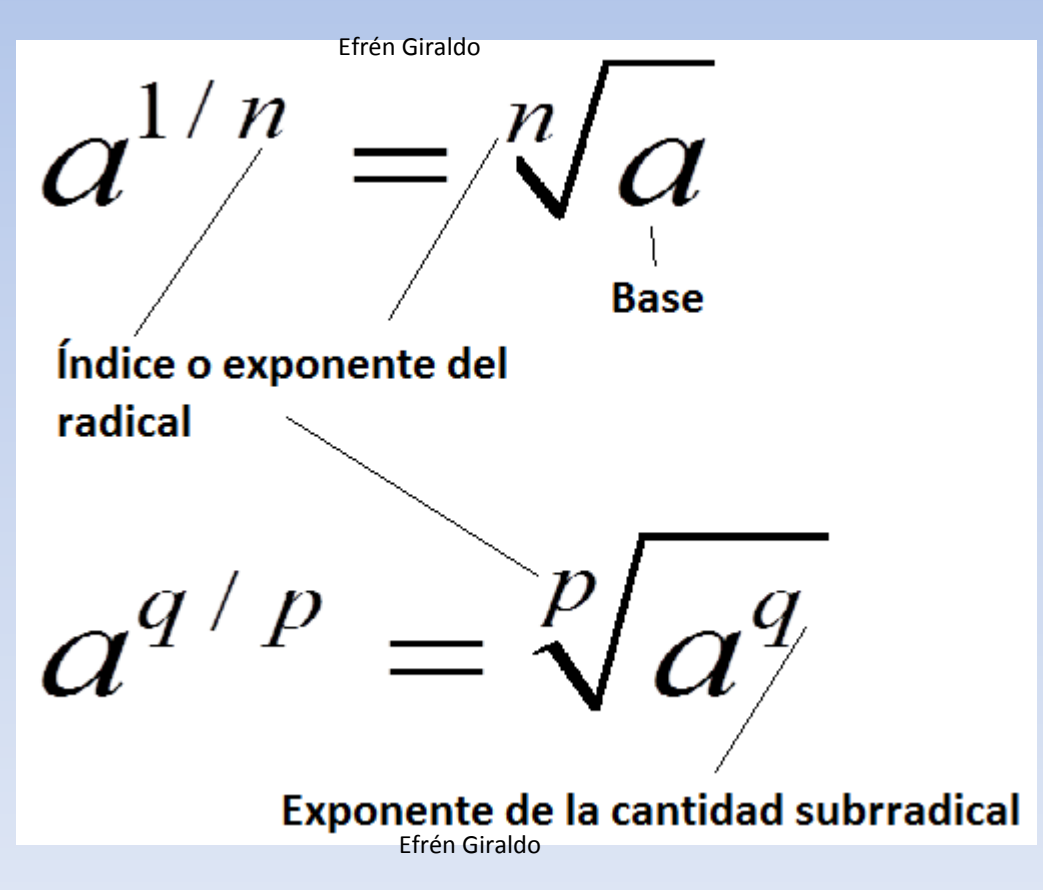

## **Exponentes racionales**

Para definir lo que queremos decir con exponente racional o, lo que es lo mismo, exponente fraccionario como  $a^{1/3}$ , necesitamos usar los radicales. Con objeto de dar significado al símbolo  $a^{1/n}$  de manera que sea consistente con las Leyes de los exponentes, tendríamos que tener

$$
(a^{1/n})^n = a^{(1/n)n} = a^1 = a
$$

Entonces, según la definición de raíz n-ésima,

$$
a^{1/n} = \sqrt[n]{a}
$$

Efrén Giraldo

(Stewart,2007)

• Tomémolo para  $\sqrt{a}$ . Significa raíz cuadrada de  $a$ , o lo que es lo mismo $\sqrt[2]{a} = a^{1/2}$ 

## *Para a≥0*

• O sea que para la raíz cuadrada no se requiere colocar el índice 2 en el radical. Y se puede expresar con un exponte fraccionario.

Efrén Giraldo

• Si 
$$
\sqrt{a} = b
$$
  $a^{1/2} = b$   $(a^{1/2})^2 = b^2$   $a^{2/2} = a = b^2$ 

Efrén Giraldo

• Al elevar ambos lados al cuadrado.

## **(Al elevar un radical al cuadrado destruyo el radical)**

• Por tanto  $\sqrt{a}$  = b **significa o es lo mismo que**  $a = b^2$ 

• Por lo tanto para destruir el radical  $\sqrt{a}$  = b sencillamente elevo al cuadrado ambos lados. *a* sale afuera, tal cual está adentro del radical y b queda al cuadrado. a = $b^2$ Efrén Giraldo Efrén Giraldo

Es muy importante notar también que *a no puede ser negativo (a≥0).* Porque si *a* fuera negativo  $\sqrt{a}$  no sería número real sino *imaginario.*

De la misma manera para la raíz  
\n
$$
{}^{n}\sqrt{a} = a^{1/n}
$$
\n ${}^{n}\sqrt{a} = a^{1/n}$ \n ${}^{n}\sqrt{a} = b$ \n ${}^{n}\sqrt{a} = b$ \n ${}^{n}\sqrt{a} = b$ \n ${}^{n}\sqrt{a} = b$ \n ${}^{n}\sqrt{a} = b$ \n ${}^{n}\sqrt{a} = b$ \n ${}^{n}\sqrt{a} = b$ 

Si elevo a la n ambos lados ( $a^{1/n}$ ) $^n = a^{n/n} = a = b^n$ Efrén Giraldo

Entonces  $\sqrt[n]{a} = b$  es lo mismo que  $a = b^n$ 

 $\sqrt[4]{81} = 3$  porque  $3^4 = 81$  y  $3 \ge 0$ <br> $\sqrt[3]{-8} = -2$  porque  $(-2)^3 = -8$ 

(Stewart,2007)

# Propiedades de las raíces n-ésimas

Propiedad

1.  $\sqrt[n]{ab} = \sqrt[n]{a}\sqrt[n]{b}$ 2.  $\sqrt[n]{\frac{a}{b}} = \frac{\sqrt[n]{a}}{\sqrt[n]{b}}$ 3.  $\sqrt[m]{\sqrt[n]{a}} = \sqrt[mn]{a}$ 4.  $\sqrt[n]{a^n} = a$  si *n* es impar **5.**  $\sqrt[n]{a^n} = |a|$  sines par Efrén Giralde mplo  $\sqrt[3]{-8 \cdot 27} = \sqrt[3]{-8} \sqrt[3]{27} = (-2)(3) = -6$  $\sqrt{\frac{16}{81}} = \frac{\sqrt[4]{16}}{\sqrt[4]{81}} = \frac{2}{3}$  $\sqrt[3]{729} = \sqrt[6]{729} = 3$  $\sqrt[3]{(-5)^3} = -5$ ,  $\sqrt[5]{2^5} = 2$ Efrén Giraldo  $\sqrt[4]{(-3)^4} = |-3| = 3$ 

# · La mejor manera de trabajar operaciones con radicales es reduciéndolos a exponentes fraccionarios y trabajarlos como tales

## Ejemplo 10 Uso de la definición de los exponentes racionales

a) 
$$
4^{1/2} = \sqrt{4} = 2
$$
  
\nb)  $8^{2/3} = (\sqrt[3]{8})^2 = 2^2 = 4$  Orra solución:  $8^{2/3} = \sqrt[3]{8^2} = \sqrt[3]{64} = 4$   
\nc)  $125^{-1/3} = \frac{1}{125^{1/3}} = \frac{1}{\sqrt[3]{125}} = \frac{1}{5}$   
\nd)  $\frac{1}{\sqrt[3]{x^4}} = \frac{1}{x^{4/3}} = x^{-4/3}$ 

(Stewart,2007)

## Ejemplo 11 Uso de las Leyes de los exponentes con exponentes racionales a)  $a^{1/3}a^{7/3} = a^{8/3}$ Ley 1:  $a^m a^n = a^{m+n}$ b)  $\frac{a^{2/5}a^{7/5}}{a^{3/5}} = a^{2/5 + 7/5 - 3/5} = a^{6/5}$ Ley 1, Ley 2:  $\frac{a^m}{a^n} = a^{m-n}$ c)  $(2a^3b^4)^{3/2} = 2^{3/2}(a^3)^{3/2}(b^4)^{3/2}$ Ley 4:  $(abc)^{n} = a^{\prime}b^{\prime}c^{n}$ =  $(\sqrt{2})^3 a^{3(3/2)} b^{4(3/2)}$ Ley 3:  $(a^m)^n = a^{mn}$  $= 2\sqrt{2}a^{9/2}b^6$ d)  $\left(\frac{2x^{3/4}}{y^{1/3}}\right)^3 \left(\frac{y^4}{x^{-1/2}}\right) = \frac{2^3(x^{3/4})^3}{(y^{1/3})^3} \cdot (y^4 x^{1/2})$ Leyes  $5.4y7$  $=\frac{8x^{9/4}}{v}\cdot y^4x^{1/2}$  $Ley3$  $= 8x^{11/4}y^3$  $L$ eyes 1 y 2 (Stewart,2007)

ELABORÓ ING. EFRÉN GIRALDO T. **511 ELABORÓ ING.** EFRÉN GIRALDO T.

Efrén Giraldo**Radicales** Si n es un entero positivo mayor de 1 y a es un número real, la raíz enésima de a se define como: donde n es el índice del radical y el número a se denomina radicando 1) Si  $a = 0$ , entonces  $\sqrt[n]{a} = 0$ 2) Si  $a \succ 0$ , entonces  $\sqrt[n]{a}$  es el número real **positive** b tal que  $b^n = a$ 3) Si  $a \prec 0$  y n es non, entonces  $\sqrt[n]{a}$  es el número real **negative** b tal que  $b^n = a$ 4) Si  $a \lt 0$  y n es par, entonces  $\sqrt[n]{a}$  no es un número real

(Pérez, 2011)

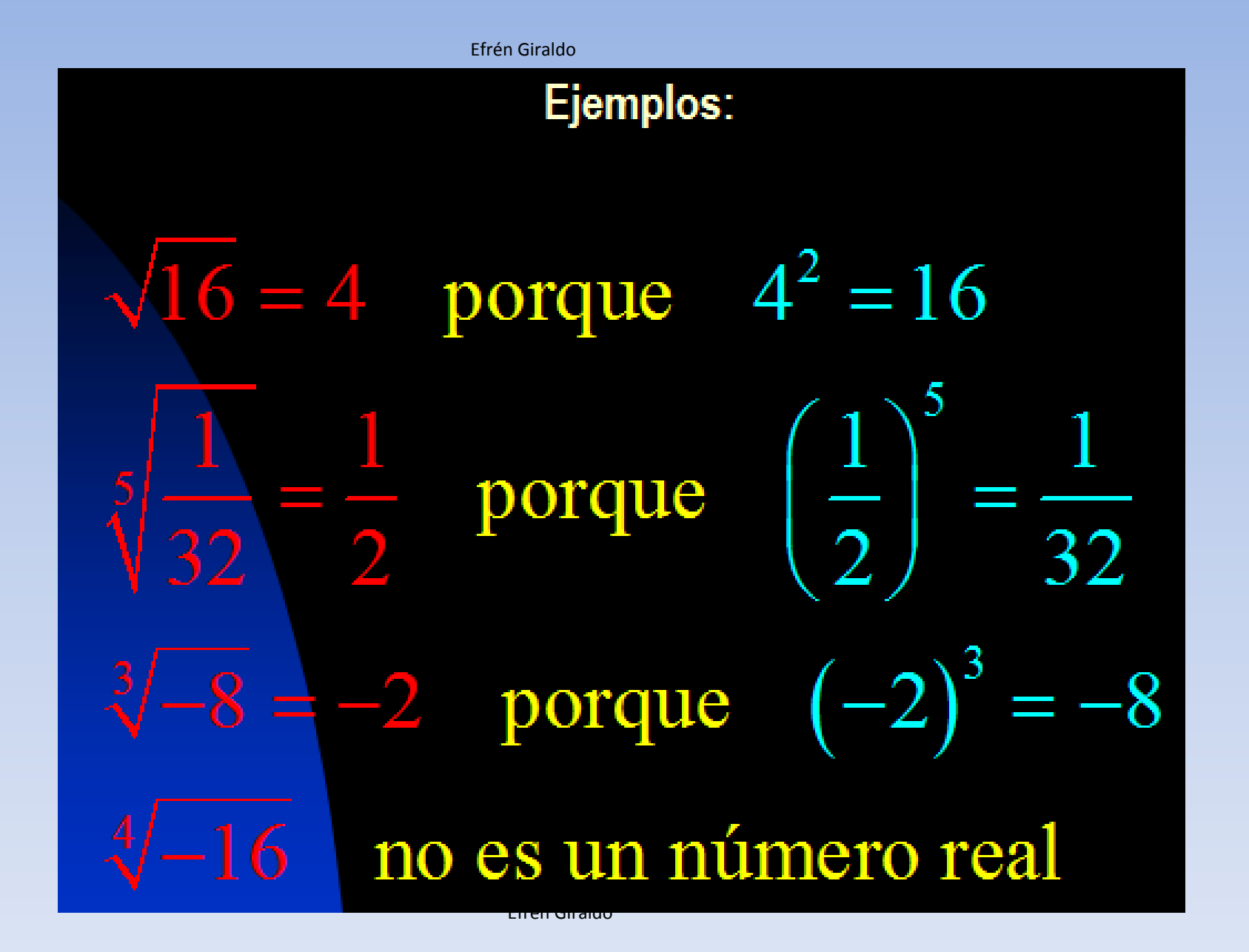

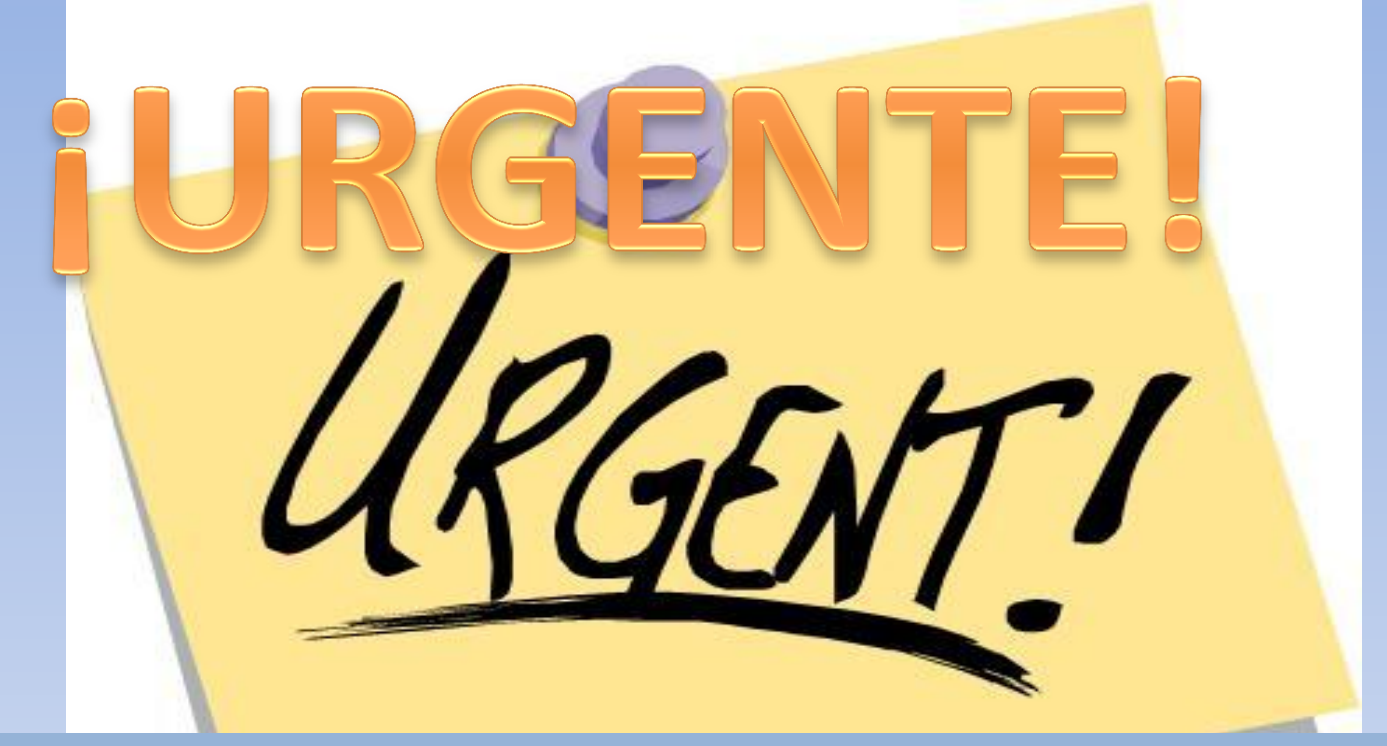

 LUEGO DE ESTA TERCERA **CLASE** UD. AMIGO ESTUDIANTE, **TIENE QUE DOMINAR** TODOS LOS CONCEPTOS PROFUNDAMENTE DE LA 1,2 Y 3 CLASE. DE LO CONTRARIO VUELVA REPASE, ESTUDIE, CONSULTE,REÚNASE, INVESTIGUE. HAGA ALGO.

 **SI NO LO HACE TIENE PROBLEMAS EN SU MATERIA Y ESTÁ DANDO OTRO PASO PARA PERDERLA Y POSIBLEMENTE PERDER TAMBIÉN SU CARRERA Y HASTA ARRUINAR SU VIDA.**

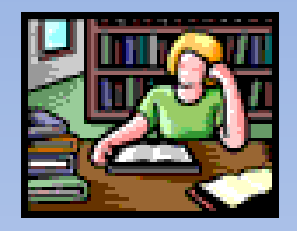

# TRABAJO EN CASA

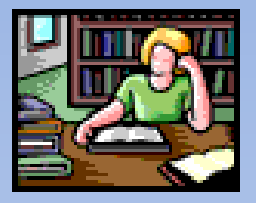

- Estudiar Stewart Sección 1.2 páginas 12 a 20
- Volver hacer los ejercicios hechos en clase y los resueltos de Stewart.
- Hacer ejercicios 1.2 página 21 de Stewar
- Lectura previa a clase 4 páginas 24 a 27 Stewart

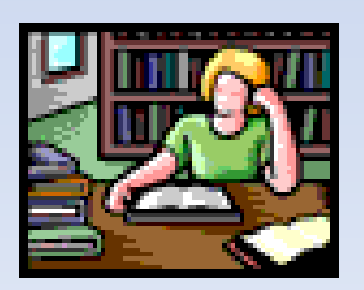

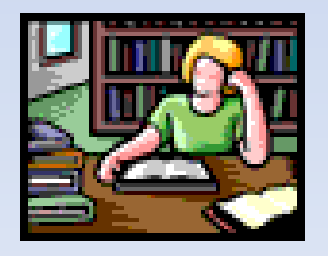

# BIBLIOGRAFÍA

 Exponentes y radicales. 2011. Tomado el 6 agosto d e 2011 de: [http://www.google.com.co/#hl=es&xhr=t&q=exponentes+PPT&cp=14&pq=exponentes&pf=p&sclient=psy&rlz](http://www.google.com.co/) [=1R2RNRN\\_esCO432&source=hp&aq=0v&aqi=g](http://www.google.com.co/)[v1&aql=&oq=exponentes+PPT&pbx=1&fp=9c761940aeac1121&biw=1024&bih=561](http://www.google.com.co/)

- Pérez, Ernesto S -Cisneros. 2011. Curso de Matemáticas Preuniversitarias. Tomado el 6 de agosto de 2011 de :<http://www.quimica.izt.uam.mx/CursosComp/ExpyRad.pps>
- Guaura, R. y Ramírez, J.(2011). Tomado el 6 agosto 2011 de:

[http://www.google.com.co/#hl=es&xhr=t&q=exponentes+PPT&cp=14&pq=exponentes&](http://www.google.com.co/) [pf=p&sclient=psy&rlz=1R2RNRN\\_esCO432&source=hp&aq=0v&aqi=g](http://www.google.com.co/)[v1&aql=&oq=exponentes+PPT&pbx=1&fp=9c761940aeac1121&biw=1024&bih=561](http://www.google.com.co/).

• <http://www.genmagic.net/mates2/nc1c.swf>

Steawrt. (2007). Precálculo